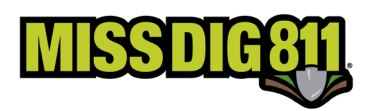

## **TICKET TRANSMISSION FORMATS**

Ticket transmission format options will be expanding. This change will go into effect on December 15, 2021. As a reminder, a ticket is transmitted to a facility owner/operator member when an excavator's work polygon overlaps the AOI (area of interest) in that member's station code, which is comprised of polygons.

Formats may be mixed and matched; however, it is important to note that use of the PDF attachment will void the TXT email body that appears when utilizing the XML attachment or selecting the TXT format option.

The ticket attachment naming structure is as follows. The exception to this is the GIF file, where the station code and ticket status will not be included in the attachment name.

## **TICKETNUMBER\_STATIONCODE\_TICKETSTATUS**

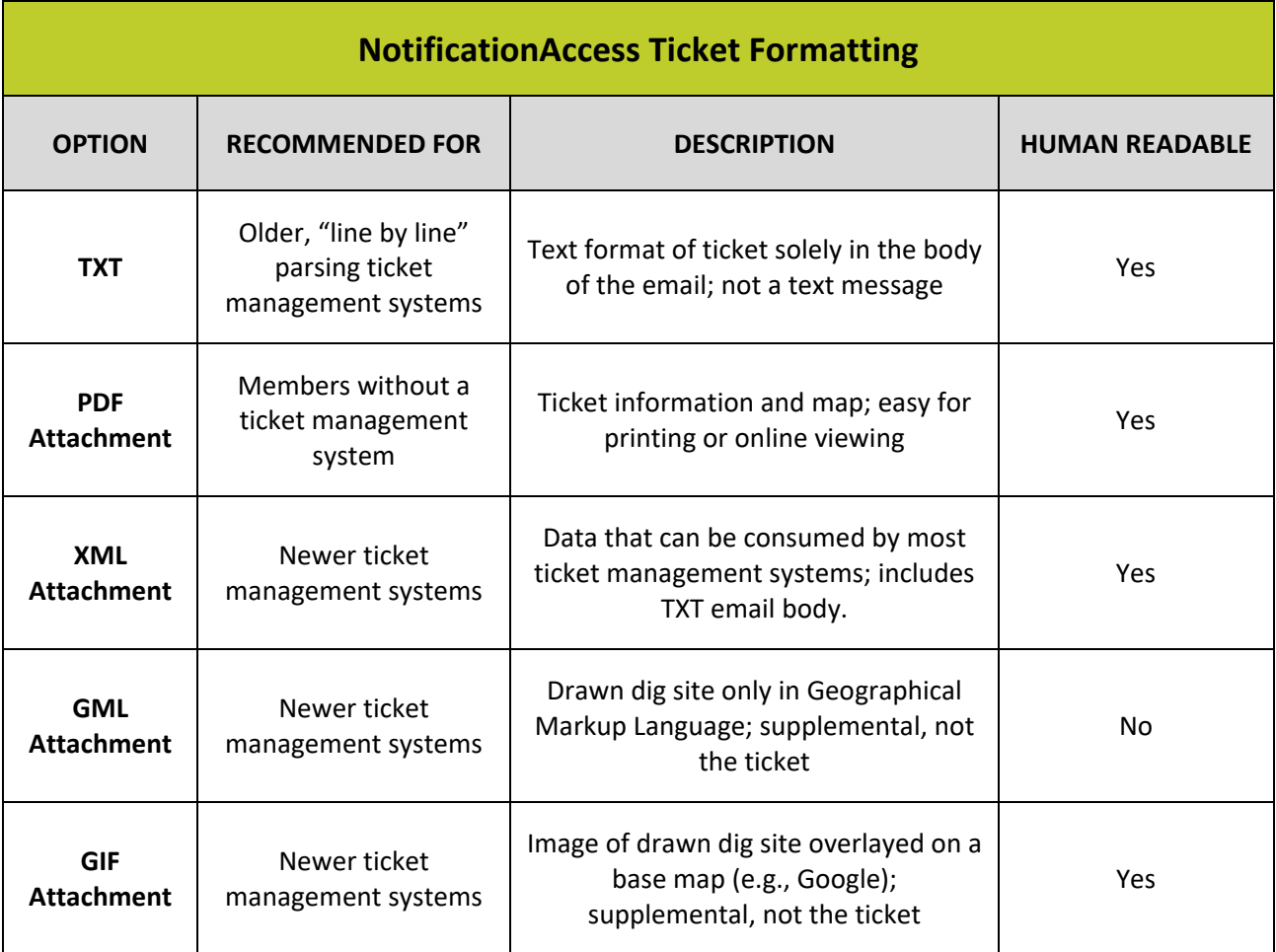

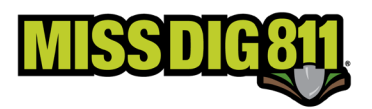

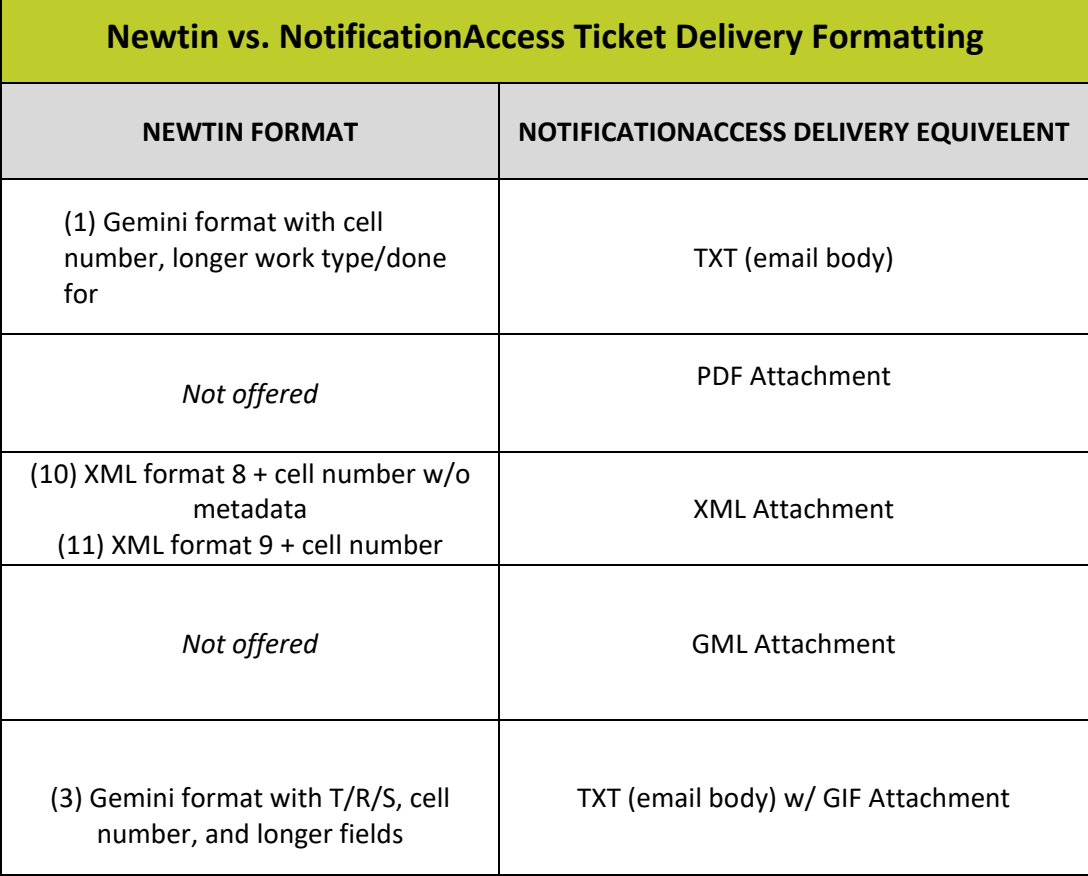

**Ticket delivery via webhook is now available. Information on this can be found online or by contacting the Member Services Department. Webhook delivery is primarily for ticket management systems but can also be used to inject tickets into another program or software.**